| <br>⊏າ |  |
|--------|--|
|        |  |

## Part XII.2 Tax and Part XIII Non-Resident Withholding Tax

- Enter the applicable tax year in the box above. Include a completed copy of this schedule with the trust's return.
- All references to "the guide" are to Guide T4013, T3 Trust Guide.

## Part A – Calculating Part XII.2 tax and the refundable Part XII.2 tax credit

• Part XII.2 tax does not apply to testamentary trusts, mutual fund trusts, or most trusts exempt from tax under Part I. For a complete list of trusts to which Part XII.2 tax does not apply, and for more information on completing this schedule, see Chapter 3 in the guide.

## Note

For tax years that begin after 2015, trusts created by will, and certain estates will no longer be exempted from Part XII.2 tax. The Part XII.2 tax exemption will apply to a "graduated rate estate". For more information, see Guide T4013, T3 Trust Guide.

- Part XII.2 tax is calculated on income allocated by trusts to designated beneficiaries where the trust has specified income.
- We define designated beneficiary, eligible beneficiary, and specified income in the guide, under "Schedule 10 Part XII.2 Tax and Part XIII
  Non-Resident Withholding Tax."
- Part XII.2 tax is due no later than 90 days after the trust's tax year-end. Trustees are personally liable for any Part XII.2 tax not paid by the due date.
- Eligible beneficiaries will receive a refundable tax credit for Part XII.2 tax that the trust paid.

## Specified income

| 10010 ●   |                                     | 1                                   |
|-----------|-------------------------------------|-------------------------------------|
| 10020 • + |                                     | 2                                   |
| 10030 • + |                                     | 3                                   |
| 10040 • + |                                     | 4                                   |
| 10050 • + |                                     | 5                                   |
| =         |                                     | 6                                   |
|           | 10020 • +<br>10030 • +<br>10040 • + | 10020 • +<br>10030 • +<br>10040 • + |

| Cal | lcul | lating | Part | XII.2 | tax |
|-----|------|--------|------|-------|-----|
|     |      |        |      |       |     |

| Amounts allocated and designated to beneficiaries other than by prefe | erred beneficiary election | on   |               |    |               |
|-----------------------------------------------------------------------|----------------------------|------|---------------|----|---------------|
| Resident beneficiaries (line 928, column 1 of Schedule 9)             |                            | _ 7  |               |    |               |
| Non-resident beneficiaries (line 928, column 2 of Schedule 9)         | +                          | 8    |               |    |               |
| Subtotal (line 7 plus line 8)                                         | =                          |      |               | 9  |               |
| Taxable benefits (line 44 of the T3 return)                           |                            | _    |               | 10 |               |
| Adjusted amounts allocated and designated to beneficiaries (line 9 m  | inus line 10)              | _    | =             |    | 11            |
| Part XII.2 tax payable (line 6 or line 11, whichever is less,         |                            | × 36 | <b>6%</b> ) = |    | 12            |
| Enter the amount from line 12 on line 83 of the T3 return.            |                            |      |               |    |               |
|                                                                       |                            |      |               |    |               |
|                                                                       |                            |      |               |    |               |
| Calculating Part XII.2 refundable tax credit for eligible beneficiari | ies                        |      |               |    |               |
| Calculating Part XII.2 refundable tax credit for eligible beneficiari | × Amount fr                |      |               | =  | :   13        |
|                                                                       |                            |      |               |    | : <u> </u>    |
| Income allocated to designated beneficiaries                          | × Amount fr                |      |               | =  | = <u> </u> 13 |

Complete Part B on the other side if the trust is required to submit Part XIII non-resident withholding tax.

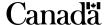

|                                                                                                    |                                                          |                                       |                                         | Pı             | otected B w | hen complete |
|----------------------------------------------------------------------------------------------------|----------------------------------------------------------|---------------------------------------|-----------------------------------------|----------------|-------------|--------------|
| Part B – Calculating Part XIII non-reside                                                                                                    | nt withholding tax                                       |                                       |                                         |                |             |              |
|                                                                                                    |                                                          | Payer's remittance N                  | 0.                                      |                |             |              |
| Total income paid or payable to non-resident be                                                                                                    | neficiaries (line 928, colun                             | <u> </u>                              |                                         | 15             |             |              |
| Adjustment for non-cash items included above (p                                                                                                    | provide reconciliation) (if ne                           | egative, enter in brackets.) 1021     | 0 • +                                   | 16             |             |              |
| Amounts paid or payable (line 15 plus line 16)                                                                                                    |                                                          |                                       | =                                       |                |             | 17           |
| Amounts payable to non-resident beneficiaries the                                                                                                    | nat are not subject to Part                              | XIII tax:                             |                                         |                |             |              |
| Taxable capital gains distributions designated                                                                                                    | as payable by a mutual for                               | und trust                             | 20.0                                    |                |             |              |
| (see Note below)  Distributions by certain trusts established before                                                                                                    | oro 1040                                                 | 1023                                  |                                         | 18             |             |              |
| Other (specify)                                                                                                    | DIE 1949                                                 | 1025                                  | · • · · · · · · · · · · · · · · · · · · | 19             |             |              |
| Amount from line 13 in Part A                                                                                                    |                                                          | 1023                                  | •                                       | 20             |             |              |
| Amount nom line 13 in Part A                                                                                                    | 01-1-1-1                                                 | (- dd l' 40 t- 04)                    | +                                       | 21             |             |              |
| Toyohla Canadian property gains distributions to                                                                                                    |                                                          | (add lines 18 to 21)                  |                                         |                |             | 22           |
| Taxable Canadian property gains distributions for                                                                                                    |                                                          | ,                                     |                                         |                | +           | 23           |
| Amount subject to non-resident tax (subtract                                                                                                    |                                                          | · · · · · · · · · · · · · · · · · · · |                                         |                |             | 24           |
| <b>Non-resident tax payable</b> (Multiply the amount the amount reported on the NR4 Summary and the NR4 Summary and the NR4 Summary |                                                          | iate tax rate. This amoun             | t has to be the sa                      | me as          |             | 25           |
| Amounts already remitted on Form NR-76, Non-                                                                                                    | Resident Tax Statement o                                 | of Account                            |                                         |                | _           | 26           |
| Part XIII tax due (line 25 minus line 26)                                                                                                    |                                                          |                                       |                                         | _              | =           | 27           |
| Remit the Part XIII tax with your Form NR-76, NI                                                                                                    | R4 Summary, and NR4 sli                                  | p(s).                                 |                                         |                |             |              |
| not a Canadian partnership), the trust must do a on line 23. To determine the trust's opening taxa lines 44 to 47. If the amount at line 37 is less that of Schedule 9 on line 18 and enter "0" on line 23 TCP gains balance for the mutual fund trust                                                                                                    | ble Canadian property (Ton 5%, <b>do not</b> complete th | CP) gains balance at the              | beginning of the f                      | ollowing year, | complete    | 5.11 IIIO 72 |
| Trust's TCP gains balance at the end of the prev                                                                                                    |                                                          | ous year's Schedule 10.               | If the trust did not                    | exceed         |             |              |
| the 5% distribution rule, use the amount from line                                                                                                    | ,                                                        |                                       |                                         |                |             | 28           |
| Trust's capital gains from dispositions of TCP du                                                                                                    |                                                          |                                       |                                         |                | +           | 29           |
| TCP gains distributions received by the trust du                                                                                                    | ring the tax year                                        |                                       |                                         |                | +           | 30           |
| Subtotal (add lines 28, 29, and 30)                                                                                                    |                                                          |                                       |                                         |                | =           | 31           |
| Trust's capital losses from TCP during the tax ye                                                                                                    |                                                          |                                       |                                         |                |             | 32           |
| Mutual fund trust's TCP gains balance for the                                                                                                    | year (line 31 minus line 3                               | 32). If negative, indicate            | the negative balar                      | ice.           |             | 33           |
| Pro rata portion for non-resident beneficiarie                                                                                                    | S                                                        |                                       |                                         |                |             |              |
| Trust's TCP gains balance for the year (line 33 a                                                                                                    | bove). If negative, enter "                              | 0".                                   |                                         |                |             | 34           |
| Taxable capital gains designated to non-resident                                                                                                    | t beneficiaries for the tax y                            | /ear                                  |                                         | 35             |             |              |
| Total taxable capital gains designated by the true                                                                                                    | st to <b>all</b> beneficiaries for the                   | ne tax year                           | <u>÷</u>                                | 36             |             |              |
| Line 35 divided by line 36                                                                                                    |                                                          |                                       | =                                       |                | ×           | 37           |
| Non-resident beneficiaries' pro rata portion (                                                                                                    | ine 34 multiplied by line 3                              | 7)                                    |                                         |                | <u>=</u>    | 38           |
| Non-resident beneficiaries TCP gains distribu                                                                                                    | ıtion                                                    |                                       |                                         |                |             |              |
| Amount from line 35                                                                                                    | <b>x</b> 2 =                                             | •                                     | -                                       | 39             |             |              |
| Non-resident beneficiaries TCP gains distribu                                                                                                    |                                                          | lines 38 and 39.                      |                                         |                |             | 40           |
| Enter the amount from line 40 as code 58 on the                                                                                                    |                                                          |                                       |                                         |                |             |              |
| Capital gains distributions not subject to Par<br>Amount from line 35                                                                                                    | t XIII tax                                               |                                       |                                         |                |             | 41           |
| Amount from line 40                                                                                                    | × 1/2 =                                                  |                                       |                                         |                | _           | 42           |
| Capital gains distributions not subject to Par                                                                                                    | t XIII tax (line 41 minus lir                            | ne 42)                                |                                         |                | =           | 43           |
| Enter the amount from line 42 on line 23 above,                                                                                                    | `                                                        |                                       |                                         |                |             |              |
| Mutual fund trust's TCP gains balance at the                                                                                                    | end of the tax vear                                      |                                       |                                         |                |             |              |
| Trust's TCP gains balance for the year (line 33 a                                                                                                    |                                                          | e the negative balance.               |                                         |                |             | 44           |
| Amount from line 36                                                                                                    | × 2 =                                                    |                                       | <b>-</b>                                | 45             | ·           |              |
| Total TCP gains distributions to all beneficiaries.                                                                                                    | Enter the lesser of lines 4                              | 14 and 45. If negative, ente          | er "0".                                 |                |             | 46           |
| Trust's TCP gains balance at the end of the ta                                                                                                    | ax year (line 44 minus line                              | e 46). If negative, indicate          | e the negative bala                     | ance.          | =           | 47           |
| Use this balance when determining the trust's TO                                                                                                    | CP gains balance at the be                               | eginning of next year.                |                                         |                |             |              |